\$3

# mini'app'les newsletter

the minnesota apple computer users' group, inc.

| D   | EC   | E M    | ВЕ              | R 2 | 2 0 0 | 7   |
|-----|------|--------|-----------------|-----|-------|-----|
| SUN | MON  | TUE    | WED             | THU | FRI   | SAT |
|     |      |        |                 |     |       | 1   |
| 2   | 7:00 | 4 OS X | 5               | 6   | 7     | 8   |
| 9   | 10   | 11     | 12<br>7:00 6:30 | 13  | 14    | 15  |
| 16  | 17   | 18     | 19              | 20  | 21    | 22  |
| 23  | 24   | 25     | 26              | 27  | 28    | 29  |
| 30  | 31   |        |                 |     |       |     |

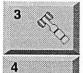

Board of Directors mini'app'les members welcome Merriam Park Library 1831 Marshall Avenue St. Paul Tom Gates 612-789-1713

OS X SIG
Atomic / The Foundation
901 North 3rd street Suite #115
Minneapolis, Minnesota 55401

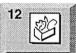

AppleWorks SIG Penn Lake Library 8800 Penn Ave S Bloomington, MN John Hunkins, Sr. 651-457-8949 hunkins@mac.com.

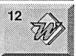

Microsoft Word SIG Eagles lodge 9152 Old Cedar Ave. Bloomington Tom Ostertag, E 651-488-9979

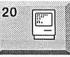

Macintosh Consultants SIG Perkins 7:00 AM 6920 Wayzata Blvd Golden Valley Bob Demeules, 763-559-1124 VectorWorks SIG C.IR Office

Charles Radloff 952-941-1667

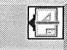

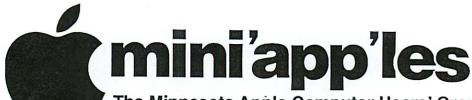

The Minnesota Apple Computer Users' Group, Inc. P.O. Box 796, Hopkins, MN 55343

Board of Directors:

President

Tom Gates 612-789-1713

tgates@isd.net

Vice President

Bert Persson 612-861-9578

skallgang@yahoo.com

Secretary

Harry Lienke

651-457-6026 plienke@aol.com

Treasurer

Don Walz

651-426-5602

**Membership Director** 

Chuck Hauge

612-963-5064

Chaz@CPHSolutions.com

**Publications Director** 

John Pruski

952-938-2818

johnpruski@aol.com

SIG Director

Kevin Strysik

651-489-4691 Strysik@mac.com

**Director at Large** 

Les Anderson

651-735-3953

anderslc@usfamily.net

Membership Coordintor Erik Knopp

Apple II

Owen Aaland

Introduction - This is the Newsletter of mini app les, the Minnesota Apple Computer Users' Group, Inc., a Minnesota non-profit club. The whole newsletter is copyrighted © by mini app les. Articles may be reproduced in other non-profit User Groups' publications except where specifically copyrighted by the author. (Permission to reproduce these articles must be given by the author.) Please include the source when reprinting.

Questions – Please direct questions to an appropriate board member. Users with technical questions should refer to the Members Helping Members section.

Dealers - mini app'les does not endorse specific dealers. The club promotes distribution of information which may help members identify best buys and service. The club itself does not participate in bulk purchases of media, software, hardware and publications. Members may organize such activities on behalf of other members.

Advertisers - For information, see Newsletter Ad Rates box within this issue.

Newsletter Contributions - Please send contributions directly to our Post Office, Box 796, Hopkins, MN tostertag@usfamily.net 55343, or

Deadline for material for the next newsletter is the 1st of the month. An article will be printed when space permits and, if in the opinion of the Newsletter Editor or Manager, it constitutes material suitable for publication.

Editor/Publisher: Tom Ostertag 651-488-9979

Newsletter Layout: John Pruski 952-938-2818,

Bert Persson 612-861-9578

mini app les BBS - Internet only access

mini app les WWW site: http://www.miniapples.org

mini app les e-mail: miniapples@mac.com

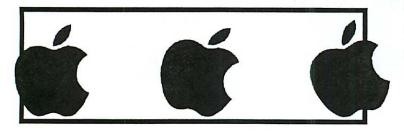

The mini app'les Newsletter is an independent publication not affiliated, sponsored, or sanctioned by Apple Computer, Inc. or any other computer manufacturer. The opinions, statements, positions, and views herein are those of the author(s) or editor and are not intended to represent the opinions, statements, positions, or views of Apple Computer Inc., or any other computer manufacturer. Instead of placing a trademark symbol at every occurrence of a trade-marked name, we state that we are using the names only in an editorial manner, to the benefit of the trademark owner, with no intention of infringement of the trademark.

# CHANGE OF ADDRESS

Moving? Going to be away from home and leaving a forwarding address with the Post Office? Please send us a Change of Address when you are informing others. By using a moment of your time and a few cents to drop us a card, you save the club some money and you get your newsletter delivered promptly to your new address. If you don't inform us, the Post Office puts your newsletter in the trash (they don't forward third class mail) and charges the club for informing us of your new address. Change of Address should be sent to the club's mailing address: mini'app'les, Attn: Membership Director, Box 796, Hopkins, MN 55343.

| Table of Contents                                 | 3     |
|---------------------------------------------------|-------|
| January 2008 Preview                              | 3     |
| Members Helping Members                           | 4     |
| The Miniapples Newsletter is fading away (part 2) | 5     |
| GETTING STARTED WITH FORUMER.COM                  | 5     |
| Membership Application                            | 9 -10 |

## **January 2008 Preview**

Here is the tentative calendar of our Special Interest Group (SIG) meetings for January 2008. Please pencil these events on your calendar. As always, when doubtful of a SIG date, time, or location, confirm with one of the following:

- At www.miniapples.org
- The cognizant SIG Leader

| Tuesday   | January | ?  | OS X SIG              |
|-----------|---------|----|-----------------------|
| Wednesday | January | 2  | AppleWorks SIG        |
| Tuesday   | January | ?  | VectorWorks SIG       |
| Wednesday | January | 9  | Microsoft Word SIG    |
| Thursday  | January | 17 | Macintosh Consultants |
| Thursday  | January | 24 | FileMaker Pro SIG     |
| Monday    | January | 28 | Mac Q & A SIG         |

# **Members Helping Members**

Need Help? Have a question the manual doesn't answer? Members Helping Members is a group of volunteers who have generously agreed to help. They are just a phone (or an e-mail) away. Please call only during the appropriate times, if you are a member, and own the software in question.

| Apple II / IIGS Software & Hardware<br>AppleWorks / ClarisWorks-Draw<br>Classic Macs | 1, 2, 3<br>3, 4 |
|--------------------------------------------------------------------------------------|-----------------|
| Cross-Platform File Transfer                                                         | 2               |
| FileMaker Pro                                                                        |                 |
| FirstClass                                                                           |                 |
| Intel Based Macs                                                                     |                 |
| iMacs                                                                                |                 |
| iPhoto / iTunes / iMovie                                                             |                 |
| Mac OS Classic                                                                       | 3               |
| Mac OS X                                                                             |                 |
| MacWrite Pro                                                                         |                 |
| Microsoft Excel                                                                      | 2, 5, 8         |
| Microsoft Word                                                                       | 2, 8            |
| MYOB                                                                                 | 5               |
| Networks                                                                             | 7               |
| New Users                                                                            | 1               |
| PhotoShop                                                                            |                 |
| QuarkXPress                                                                          | 8               |
| Quicken                                                                              | 5               |
| QuickBooks and QuickBooks Pro<br>VectorWorks                                         | 5               |
| A ECTOL AA OLKZ                                                                      | O               |
|                                                                                      |                 |

| 1. | Les Anderson           | 651-735-3953 | DEW |
|----|------------------------|--------------|-----|
| 2. | Tom Ostertag           | 651-488-9979 | EW  |
|    | tostertag@usfamily.net |              |     |
| 3. | Bruce Thompson         | 763-546-1088 | EW  |
|    | Bthompson@Macconn      | ect.com      |     |
| 4. | Pam Lienke             | 651-457-6026 | EW  |
|    | plienke@aol.com        |              |     |
| 5. | Ardie Predweshny       | 612 978-9774 | DEW |
| 6. | Charles Radloff        | 952-941-1667 | D   |
| 7. | Chuck Hauge            | 612-963-5064 | DEW |
|    | Chaz@CPHSolutions.co   | om           |     |
| 8. | Ron Heck               | 651-774-9151 | DEW |

- D: Days, generally 9 a.m. to 5 p.m.
- E: Evenings, generally 5 p.m. to 9 p.m.
- W: Weekends, generally 1 p.m. to 9 p.m.

Volunteers needed for members helping Members.

Please call at reasonable hours, and ask if it is a convenient time for them. By the way, many of these volunteers can also be contacted on our BBS. We appreciate your cooperation.

If you would like to be a Members Helping Member volunteer, please send an e-mail message to John Pruski on our BBS, or call him at 952-938-2818, with your name, telephone number, contact hours, and the software or hardware areas you are willing to help others.

### **Newsletter Ad Rates**

| 1/12 page 2.25" Width x 2.5" Height\$5                |
|-------------------------------------------------------|
| 1/6 page 2.5" Width x 5" Height \$10                  |
| 1/3 page 2.5" Width x 10" Height Vert or 5.5 H \$20   |
| 1/2 page 7.5" Width x 5" Height (save 5%) \$30        |
| 2/3 page 5" Width x 10" Height (save 7%)\$40          |
| Full page 7-1/2" Width x 10" Height (save 15%) \$60   |
| Outside back cover . 7-1/2" Width x 7-1/2" Height\$50 |
| Inside back cover 7-1/2" Width x 10" Height \$60      |
|                                                       |

All ads must be prepaid and submitted on electronic media. Ads of \$20 and under must run for a minimum of three months.

mini'app'les will accept all ads for publication that do not affect our nonprofit status, or the postal regulations dealing with our nonprofit mailing rates. Examples of ads that will be rejected are; but not limited to, ads that:

- 1. endorse a political candidate or cause
- 2. attack a person or cause
- 3. are in "bad taste" (x rated or similar)
- 4. expound or demean a religion or practice. Ads should be for a product or service. Because of our nonprofit mailing rates we must limit ads that are not related to computers.

Mail inquiries to: PO Box 796, Hopkins, MN, 55343 Phone inquiries to: John Pruski, 952-938-2818

# The Miniapples Newsletter is fading away (part 2)

Submitted by Bert Persson

You may have read in the November issue that the Newsletter is being phased out in March 2008.
All information regarding SIG's (Special Interest Groups), workshops or other events is available on our web site www.miniapples.org
For those of you who don't have access to the Internet at home or business, can find the information by

using a computer at your local library. This may be awkward to some members, but we will try to keep our SIG meeting time and location the same from month to month making it easier to remember when and where each meeting takes place.

If you would like to receive information of miniapples upcoming events you can send us your name, membership id# (which is on the Newsletter mailing label) and a valid e-mail address to miniapples@mac.com Please write: miniapples info e-mail YES in the subject line.

We will not sell, distribute or share e-mail addresses. If you don't send an e-mail address you will NOT be contacted.

## GETTING STARTED WITH FORUMER.COM

The Minnesota Apple Computer Users' Group, the mini'app'les, has established a bulletin board service (BBS) using the facilities of forumer.com. Everyone is encouraged to make use of the BBS to ask and answer questions that cannot wait until the next Special Interest Group (SIG) meeting. Although guests can make use of this new BBS, mini'app'les members have some special privileges and, so, should register as members to take advantage of those privileges.

Getting started is easy. Connect to the internet and fire up your browser.

Navigate to the mini'app'les BBS on forumer.com either by entering HYPERLINK

"http://miniapples.7.forumer.com/ind ex.php"http://miniapples.7.forumer.c om/index.php

into the Address Bar of your browser or by going to the mini'app'les web site at HYPERLINK

"http://www.miniapples.org/"
http://www.miniapples.org/ and clicking on the mini'app'les Forums Quick Link on the left side of the window.
This brings up a window like the one in Figure 1.

The registration process begins when you click the "Register" text button at the right of the row of buttons just under the "mini'app'les forums" heading. At the click of that button, a new window appears; this window contains the registration agreement terms. If you agree to the terms and conditions, you need to click the appropriate line under that text to proceed. The next window asks you to enter your registration information and to set your initial preferences (see Figure 2).

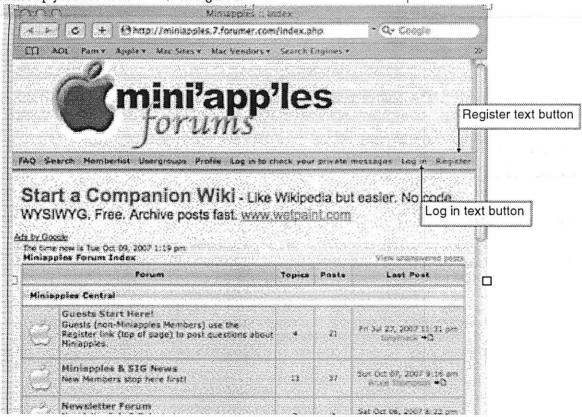

Figure 1. mini'app'les forumer.com Starting Window

| <b>Emini'ap</b><br>Jorum                                                                                                    | poles Carris Lagrante Parmirigion Chonillant Carriante  poles  Complete Carris Carris Carriante  Complete Carriante  Complete |
|----------------------------------------------------------------------------------------------------|----------------------------------------------------------------------------------------------------|
| Assemble Official Size Penturis Unweightet Scentian of Pauge Frincipe Ris Une Western Colonia, Devised Surf. Western Colonia, Devised Surf. Western Colonia | red Sandran Rowl its earther brook, shoping, and "Distribute Try Numeria Foothwrite &                                                                                                    |
|                                                                                                    | Registration Information                                                                                                    |
| Demo marked with a * are required unless stated of law                                                                                                    | **                                                                                                    |
| Username: *                                                                                                    | ***************************************                                                                                                    |
| E-mail address: *                                                                                                    |                                                                                                    |
| Pensacrd: *                                                                                                    |                                                                                                    |
| Confirm password: *                                                                                                    |                                                                                                    |
|                                                                                                    | n n 7 ∨ F                                                                                                    |
|                                                                                                    | R S 7 U Y E Confirmation code                                                                                                    |
| Enter the code exactly as you see it. The code is case                                                                                                    |                                                                                                    |
| Enter the code exactly as you see it. The code is case                                                                                                    |                                                                                                    |
| Order the code exactly by you see it. The code it case sensitive and sens has a concornal line through it.                                                                                                    | Preferences                                                                                                    |
| Other the code exactly as you see it. The code is case sensitive and sens has a discount line through it.  Always show my e-mail address.                                                                                                    | Professions  Ones Gine                                                                                                    |
| Other the core exactly as you see it. The core is case sensitive and zero has a cascinoral line through it.  Alexans shore my e-mail address.  Hide your online status:                                                                                                    | Preferences                                                                                                    |
| Other the code existing as you see it. The code is case sensitive and sees has a disposal line through it.  Always shore may a mail address.  Hide your online status.  Always notify me of replies:  Always notify me of replies:                                                                                                    | Professions  Ones Gine                                                                                                    |
| Other the code exactly as you see it. The code is case sendow and zero had a disposal line through it.  Always show my a mail address.  Hide your online status.  Always notify me of replies  been an exempla who someone replies a took you have peated in the code of the code of the c | Preferences  O Yes © No.  O Yes © No.                                                                                                    |
| Other the core washing as you see it. The core is case sensitive and zero has a casponal line through it.  Always show my a mail address.  Always notify me of replies: Aways notify me of replies: Aways notify me of replies: Aways notify me of replies: Aways notify me of replies: Aways notify me of replies: Aways notify me of replies: Aways notify me of replies: Aways notify one of replies: Aways notify me of replies: Aways notify one of replies: Aways notify me of replies: Aways notify one of the common replies to a took you.  Aways and one of the private Message: Ayo up window on hew Private Message: Ayo up window on hew Private Message: Ayo up window on hew Private Message: Ayo up window on hew private messages are a water to replie to the private of the private of the priv | Professorae  (3 Yes (3 No)  (5 Yes (5 No)  (6 Yes (5 No)                                                                                                    |
| Other the code washing as you less it. The code is case sensitive and zero has a placeral line through it.  Always show may a mail address.  Always notify me of replies: Aways notify me of replies: Aways notify on the Private Message Same templesses may give in ever window to inform you when have private messages lattice.                                                                                                    | Professores  Dies Sino  Dies Sino  Dies Dies Sino  Dies Dies Dies Dies Dies Dies Dies Dies                                                                                                    |
| Confirmation code: *  Confirmation code: *  Interiffe code existing as you set it. The code is base sendous and and has a proposal line through it.  Always after thy in mall address.  Hide your online status:  Always notify me of replies: Sends an e-mail sincer sendous books to a labor you have your online status:  Always notify me of replies: Sends an e-mail sincer sendous hours to a labor you have your or. This can be onlying a shareway you seem.  Notify do now Private Message: Pool up window on new Private Message; Some templates may upon a new wholes to inform you always attacks may upon a new wholes to inform you always attacks may sign at your window.  Always attacks may signature.                                                                                                    | Professions  O Yes © No  O Yes © No  O Yes © No  O Yes © No  O Yes © No  O Yes © No  O Yes © No                                                                                                    |
| Chair the code existing as you see it. The code is case sensitive and sees has a disposal line through it.  Always shore may a mail address.  Always notify me of replies:  Always notify me of replies:  Always notify me of replies:  Always notify me of replies:  Always notify me of replies:  Always notify me of replies:  Always notify me of replies:  Always notify me of replies:  Always another me of replies:  Always another me of replies:  Always are new Private Message:  Some templaces may spire is new inviting to inform you show that are private may spire is new inviting to inform you show how structs may spire is new inviting to inform you when how private messages arrive.  Always altests may spirature.                                                                                                    | Professions  O Yes © No  O Yes © No  O Yes © No  O Yes © No  O Yes © No  O Yes © No  O Yes © No                                                                                                    |
| Principle Code existing as you see it. The code is case sensitive and sees has a classified line through it.  Always show may a malf address.  Always notify me of replications are sensitive and seemed as existing the code of replications are sensitive to a total your never principle of the principle of the code as existing a root permission to a total your new private Massages.  Prop up window on him Private Massages are temperate may provide the code of the code of the | Professores  O Yes © No  Yes © Mar  Yes © Mar  Yes © Mar  Yes © Mar  Yes © No  Yes © No  Yes © No                                                                                                    |
| Chemitic code existing as you see it. The code is case sensitive and sees has a clapporal line through it.  Always show my a malf address.  Always notify me of replies:  Always notify me of replies:  Always notify me of replies:  Always notify and other someone identis to a look you now period in the common dentis to a look you now period in the case are charged inherence you post.  Nealify on new Private Message:  Some templaces may also a new whiters to inform you when new private messages some templaces may also a new whiters to inform you when new private messages arrives.  Always attacts my signature.  Always attacts my signature.  Nealify assow HISCode:  Nealify sessew HISCode:                                                                                                    | Professions  O Yes O No  Yes O No  Yes O No  Yes O No  Yes O No  Yes O No  Yes O No  Yes O No                                                                                                    |
| Deterting cook existing as you see it. The cook is case sensitive and area has a cappoint line through it.  Always show my a-mail address.  Hide your online status:  Always notify me of reppies: bends an enhal with someone bends to a took you now sends in. The can be charged enterwise you goes.  Nealify on their Private Message: Some templates may goe it in one whites to intermy you are to the order of the private many and a some whites to intermy you are to the order of the private many and a some whites to intermy you are now or of the private manages arms.  Always attacts my signature.  Always attacts my signature.  Always attacts.                                                                                                    | Professores  O Yes © No  Yes © No                                                                                                    |
| Draw the code exactly as you see it. The code is case sensitive and zero has a captional line through it.  Almans show may a small address.  Almans show may a small address.  Almans show may a small address.  Almans notify me of replies:  Always notify me of replies:  Always notify me of replies:  Always notify me of replies:  Always notify me of replies:  Notify on the Private Message:  Notify on the Private Message:  Notify on the Private Message:  Notify as the Private Message:  Notify as the Private M | Freferences    3 Yes   S No     Yes   S No     Yes |

| Figure 2. Registration Window | the software of

You must enter a username and password. The username need not be (but can be) your given name; two usernames currently in use are Ottertail and Huntn. An email address is required as part of the Registration Information because that is how the administrators communicate with individual members and how you are informed if you have received a Private Message from another member. To keep the nasty folks who patrol the internet from accessing your account, the password should be at least eight characters long and should be a combination of lower case letters, upper case letters, numbers, and special characters. The Confirmation Code is used to prevent

the software of those nasty folks from registering automatically and thus save much grief and work for our forum administrator. The default values shown for the Preferences are quite sensible and can be accepted as is; the preferences can be changed once you have been registered as a mini'app'les member. After you have established your Registration Information and Preferences, click the "Submit" button at the bottom of the window. This sends a message to our friendly administrators telling them you would like to be registered for the mini'app'les forums. Your submittal of a registration

Your submittal of a registration request sets off a series of emails. The first email shows the username and password you entered as well as letting you know the administrator must

approve your registration request and establish an account for you; save this email so you can check your username and password if you are unable to log in to the forums later. The second email lets you know your account has been established and you may now log in to the mini'app'les BBS. The third email informs you that you have been added to a particular group; different groups have different privileges in the forums. If the administrator was unable to identify you as a mini'app'les member and assigned you to the "Guest" group, you will receive an email letting you know you have a private message on the BBS. Clicking the link contained in the email takes you to the window shown in Figure 3.

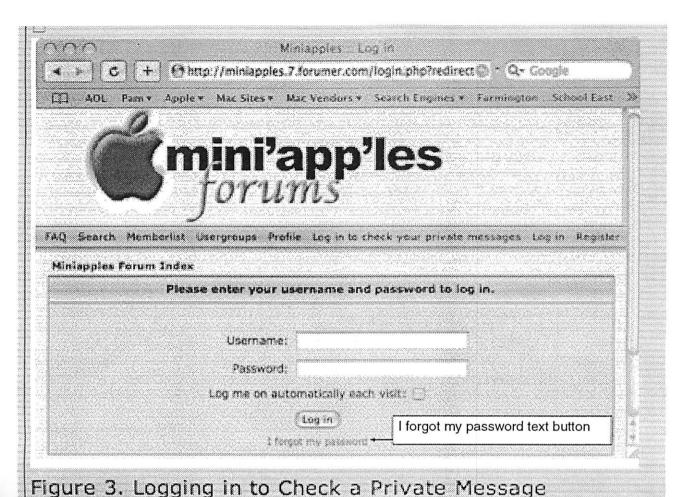

Figure 3. Logging in to Check a Private Message

Unlike many (most?) sites which automatically place the cursor in the starting text box, forumer requires you to click in the text box for the username first. Then enter the username and password you provided when you registered and click the "Log in" button; if you forgot the username and/or password or you are unable to log in, check the first email you received for the correct information. Once you have entered the correct information, you are taken to the screen shown in Figure 4.

Figure 4. Accessing Private Messages

Click the name of the message ("Welcome" in this case) and a new window appears, allowing you to read the Private Message (the new window is not shown here). The message tells you why you were placed in the Guests group and asks you to identify yourself if you are a member. Click either of the "Post Reply" buttons in the window and, in the "Reply to a private message window," enter a

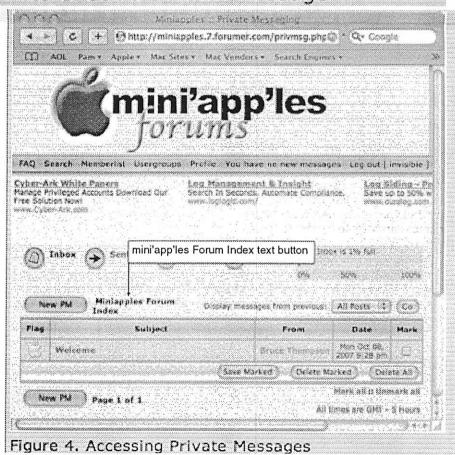

message identifying yourself to the administrator (this window is not shown here); click the "Submit" button after your message has been entered. An interim window appears for a short time before you are returned to the window of Figure 4. At this point, you may access the messages in the forums as a guest by clicking on the "Miniapples Forum Index" text button in the middle of the window, point your browser at a different

web site, or quit your browser.

After you have received an email from the administrator indicating you may now access the BBS with all the privileges and responsibilities of a member, you can log in by navigating to the web site as described at the start of this article to the window shown in Figure 1. Click the "Log in" button next to the "Register" text button and a window like that of Figure 3

appears. Enter your username and password as before and click the "Log in" button. A window similar to Figure 1 appears; any forum with a message you have not read has a green apple next to it.

Happy browsing! October 8, 2007

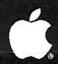

# **Attention All Mac Users!**

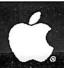

# Now you can easily meet, collaborate, and learn on the web with anyone, anywhere, anytime.

Yugma is the easiest web collaboration service for Mac, PC and Linux users that's FREE FOREVER.

### Yugma Works

- Instant desktop sharing
- Remote control
- Virtual meetings and web conferencing
- Invite up to 10 people for free (upgrade to host up to 500)
- · Whiteboard, annotate and share files
- Record & webcast your content
- Free teleconferencing included
- · Easy, secure and reliable

#### **Get Your FREE ACCOUNT**

Why struggle with expensive services like Webex and Go to Meeting when Yugma gives you everything you need. Get your free account at www.yugma.com.

### Yugma Gets Rave Reviews

- 2007 Webware 100 Awards Finalist
- Featured in the StarTribune & Minnesota Technology Magazine
- New version integrates with Skype
- Visit our blog and read reviews from real users:
- "Working together, for less" Steve Alexander "Yugma is one big killer web app!" - TechBuzz
- "...Yugma ROCKS for web conferencing!" The Business Web

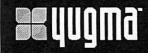

шшш.qugma.com

Brenwood Office Park II 5700 Smetana Drive, Suite 100 Minnetonka, MN 55343 952-400-0357

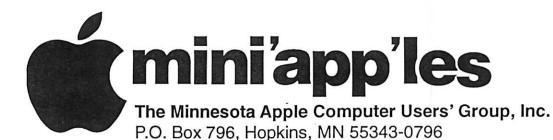

## Membership Application, & Renewal Form

| Name:                                                                                                    |
|----------------------------------------------------------------------------------------------------|
| Company (if mailed to):                                                                                                   |
| Address:                                                                                                    |
|                                                                                                    |
| City, State, Zip:                                                                                                    |
| Phone # (Home):                                                                                                    |
| Phone # (Work):                                                                                                    |
| Phone # (cel-phone):                                                                                                    |
| Occupation (if Applicable):                                                                                               |
| Membership ID # (if Renewal):                                                                                             |
| e-mail:                                                                                                    |
| Check if OK to contact you by e-mail.                                                                                     |
| Check if this is a change of address notice.                                                                              |
| Check if you are interested in volunteer opportunities Check if you want your name added to Members Helping Members List. |
| Check if you want your name withheld from commercial and other non-club                                                   |
| mailing lists.                                                                                                    |
| Check if you were referred by a club member (if so give members name).                                                    |
|                                                                                                    |
| New Members & Renewing Members                                                                                            |
| Specify your level of support:                                                                                            |
| \$25.00 One Year                                                                                                    |
| \$45.00 Two Year                                                                                                    |
| \$60.00 Three Year                                                                                                    |
| _\$15.00 Student One Year*(must be a full-time student at an accredited institution                                       |
| \$100.00 Corporate One Year                                                                                               |

Please Make Your Checks Payable to: mini'app'les

> Please address Your Payment to: mini'app'les P.O. Box 796 Hopkins, MN 55343-0796

Thank You for your support!

|                            | ••••• |                                                        | bloì b                                        | nS                                                                                  | ••••• |
|----------------------------|-------|--------------------------------------------------------|-----------------------------------------------|-------------------------------------------------------------------------------------|-------|
| Last Fold - Seal with Tape |       | mini'app'les<br>P.O. Box 796<br>Hopkins, MN 55343-0796 | blothultultultultultultultultultultultultultu | Dear mini'app'les Please direct this to the:  Membership Director Software Director |       |
| !                          |       |                                                        | hlot t                                        | ~ <b>.</b>                                                                          |       |

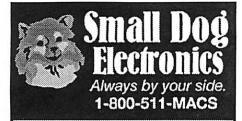

Small Dog Electronics has been part of the Apple community for over a decade.

We've had a great time growing into one of the top Apple Specialists in the US.

We're 100% Mac-based, and every employee is a certified Apple Product Professional.

Visit us at: Smalldog.com

New and refurbished Macs:

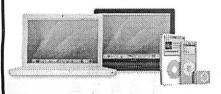

Over 4000 Mac-compatible products:

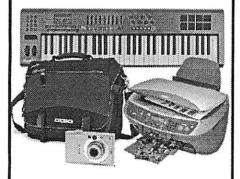

Get more from your Mac! Subscribe to our informative, free newsletters:

Smalldog.com/learn.html

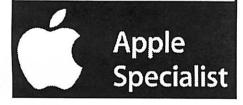

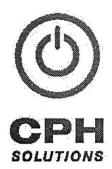

Chuck Hauge PRINCIPAL CONSULTANT 612.963.5064

289 East Fifth Street, Suite 505 St Paul, Minnesota 55101

Chaz@CPHSolutions.com www.CPHSolutions.com

COMPREHENSIVE AND PERSONAL MACINTOSH AND PC CONSULTING

USFamily.Net

Internet Services

Premium Twin Cities Internet Service for business and personal use. All digital all the time. ISDN or 56k are no extra charge!

> Unlimited Access. No busy signals. Only

\$8.25

Per month

VOO

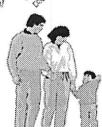

1st month free!

WWW, e-mail, etc.
Any speed. No ads,
No gimmicks. No risk.
Simple satup.
Friendly support.
Over 2 year of excellent local
service.

(763)

521-0401

www.usfamily.net

Info@usfamily.net

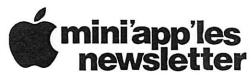

Box 796 Hopkins, MN 55343

ADDRESS SERVICE REQUESTED

Non-Profit Org. U.S. Postage PAID St. Paul, MN Permit 2537

mini'app'les

membership card

EXPIRES: Life ID# 160

DAN B BUCHLER 2601 WOODS TRL BURNSVILLE MN 55337

5530645276 ROO6

144,44,1,1111,111,111,111,111,111,111

## Benefits of mini'app'les Membership:

- Participate in drawings of computer hardware, software, and other computer related materials. Some of the vendors and merchandise mini app'les has given away include: Connectix software, QuickCam, Quickeys, Peachpit Press books, Macsoft games, T-Shirts, Apple Mac OS X, and many others.
- Mini'app'les members have access to discounts from vendors and manufacturers such as Peachpit Press, Apple, Small Dog Electronics, PowerMax, and others.
- Member Workshops to help members with computer problems. You can bring your equipment in to these events
  and you'll get support from other knowledgeable members to fix your sick Mac. Some of our members are
  Apple certified consultants.
- Opportunities to get involved with other Apple enthusiasts. mini'app'les has several special interest groups, and is always looking for motivated members to help in making them better.
- Access to the mini'app'les online Forum. Why wait for a monthly meeting when you can chat with other members about issues and trouble shooting. Apple products are bought and sold, special events and discounts are posted, and news about the mini'app'les User Group, Apple, and the industry is discussed.
- Subscription to the mini'app'les monthly newsletter.
- Mini'app'les is a non-profit and your subscription is tax deductible (check IRS rules on disclosure).

And you're supporting a great organization that promotes the use of Apple Computers!